### **Instructions for Replicators**

#### **Overview**

This readme provides instructions on replicating the results in the draft working paper: *Are Unit Values Reliable Proxies for Prices? Implications of Better Price Data for Household Consumption Measurement in a Low-Income Context* by Omoniyi Alimi, Wilbert Drazi Vundru, and Talip Kilic. The provided code reproduces all tables and figures in the paper including the appendix tables:

#### **Data Availability and Folder Structure**

The data used for the analysis is provided with the replication package in the Input folders. There are two folders in the replication package. One named Unit Value, and another named Market Price. The Market Price folder contains the do-files in the folder named 0\_Do. All input files are either in the Input files in the Market Price folder or in the Unit Value folder. All folders are required for replication thus folder structure should be maintained.

The raw data are various modules of the Malawi Fifth Integrated Household Survey 2019-2020 except the agriculture components (files starting with ag). This data is publicly available and can be accessed at<https://microdata.worldbank.org/index.php/catalog/3818/data-dictionary> after free registration at the World Bank Micro Data library. Please note that the naming convention for the market survey data in our analysis is MOD\_\* versus mrk\_mod\_\* in the publicly available data. There are several modules that make up the household survey data, the description of each module of the Integrated Household Survey are available in the link above.

#### **Software requirements**

Stata (code was last run with version 18)

#### **Memory and Runtime Requirements**

This code was ran on an Intel® Core™ i5-6200U CPU with 8GB RAM, 250GB of local storage. Runtime: 2.5hours

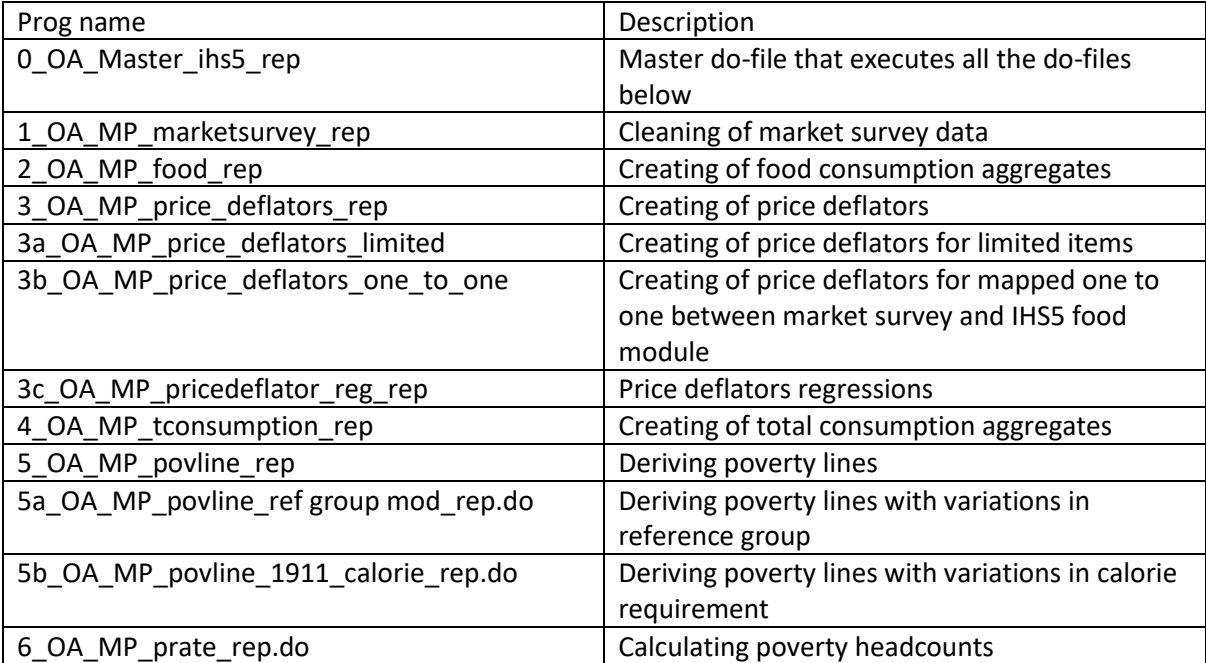

#### **Description of programs/code**

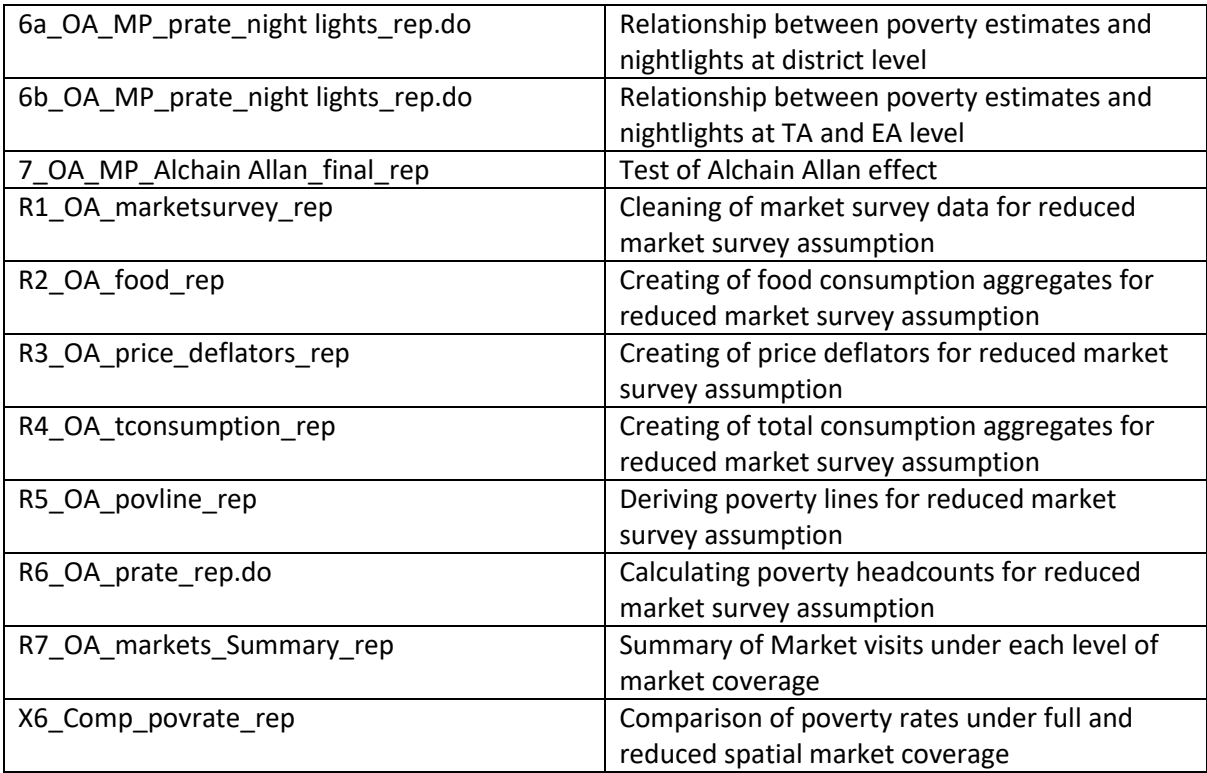

## **Instructions to Replicators**

Replicators should run the master do-file (0\_OA\_Master\_ihs5\_rep) to execute all do-files. Edit the master do-file to adjust the default path then run all. Run lines 25 to 44 to make the for the analysis and run this part only once. The rest of the do-file can be run after the directories have been created. Change the directory on line 27 to replicators computer and run

Each do-file can be run separately if required but they need to be run in sequence as by their numbering (run 1,2,3,3a …etc.) and order in the master do-file. All user-written commands needed can be installed from SSC or installed by uncommenting the section *user written commands* in the master do-file. All outputs (Tables or Figures) are saved in the Tables folder with the corresponding Table/Figure name as they appear in the manuscript.

## **Inputs folder**

# **Source: Malawi Fifth Integrated Household Survey 2019-2020**

**Folder: "Market Price/Input files and UV/Input files"** 

Files: IHS\_Conversion\_Factor\_2020.dta, IHS5\_VIIRS\_monthly.csv, IHS5\_VIIRS\_monthly.dta, MOD\_A.dta, MOD\_B.dta, MOD\_C.dta, MOD\_D.dta,

## **Folder: "Market Price/Input files/Other inputs/IHS"**

Files: calories.dta, HH\_MOD\_A\_FILT.dta, HH\_MOD\_B.dta, HH\_MOD\_C.dta, HH\_MOD\_D.dta, HH\_MOD\_E.dta, HH\_MOD\_F.dta, HH\_MOD\_F1.dta, HH\_MOD\_G1.dta, HH\_MOD\_G2.dta, HH\_MOD\_G3.dta, HH\_MOD\_H.dta, HH\_MOD\_I1.dta, HH\_MOD\_I2.dta, HH\_MOD\_J.dta, HH\_MOD\_K1.dta, HH\_MOD\_K2.dta, HH\_MOD\_L.dta, HH\_MOD\_M.dta, HH\_MOD\_N1.dta, HH\_MOD\_N2.dta, HH\_MOD\_O.dta, HH\_MOD\_P.dta, HH\_MOD\_Q.dta, HH\_MOD\_R.dta, HH\_MOD\_S1.dta, HH\_MOD\_S2.dta, HH\_MOD\_T.dta, HH\_MOD\_U.dta, HH\_MOD\_V.dta, HH\_MOD\_W.dta, HH\_MOD\_X.dta, IHS\_Conversion\_Factor\_2020.dta, IHS Conversion Factor formerge.dta, IHS Other Conversion Factor formerge.dta, IHS\_Other\_Units\_2020.dta, Non-food\_CPI.xlsx, Non-food\_CPI\_IHS5.xlsx

Please note the comment on renaming data in our analysis is MOD\_\* versus mrk\_mod\_\* in the publicly available data.

## **Folder: "UV/Input files"**

Files: Same as above, and please note the comment on renaming data in our analysis is MOD\_\* versus mrk\_mod\_\* in the publicly available data.

## **List of tables and programs**

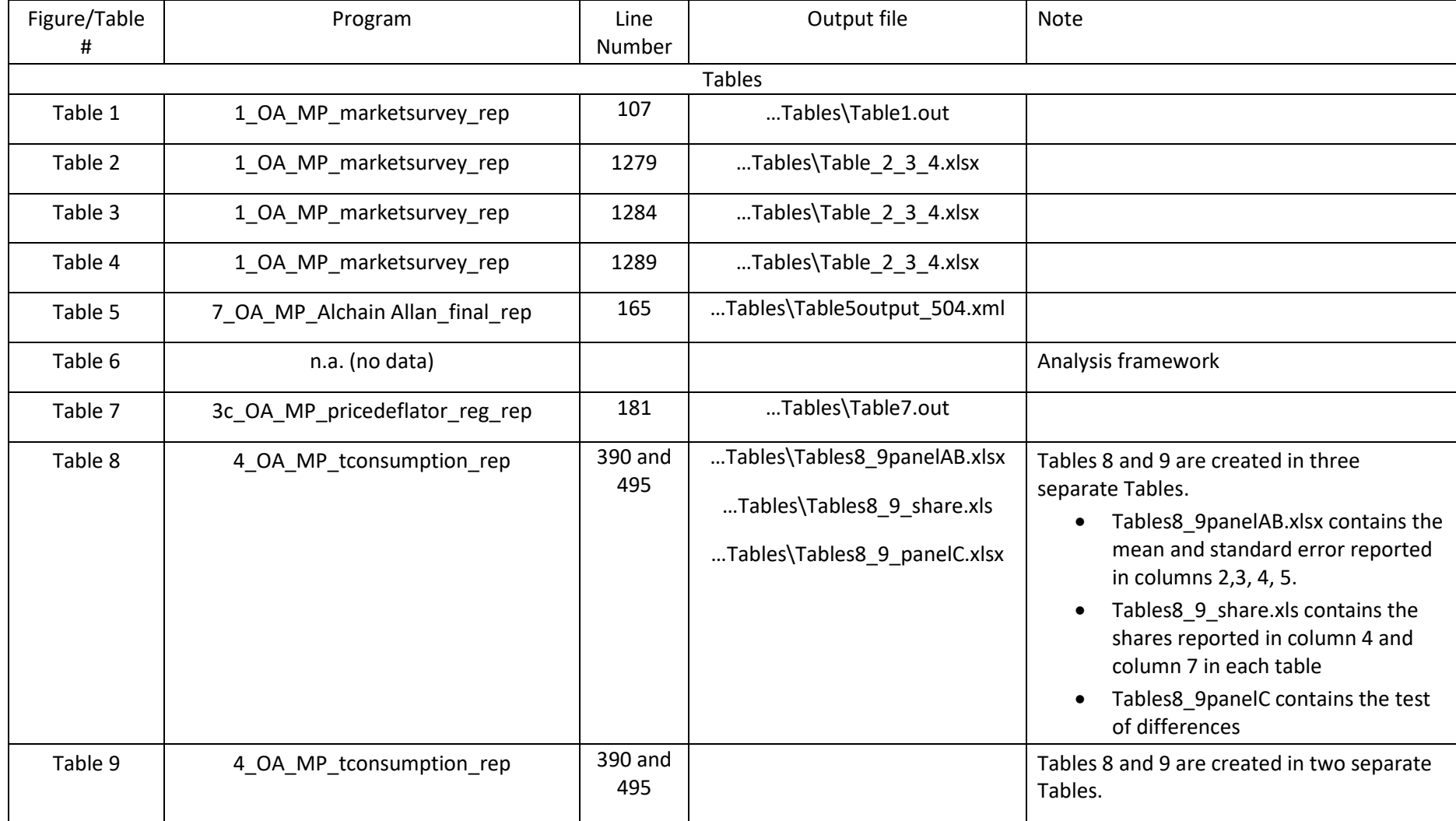

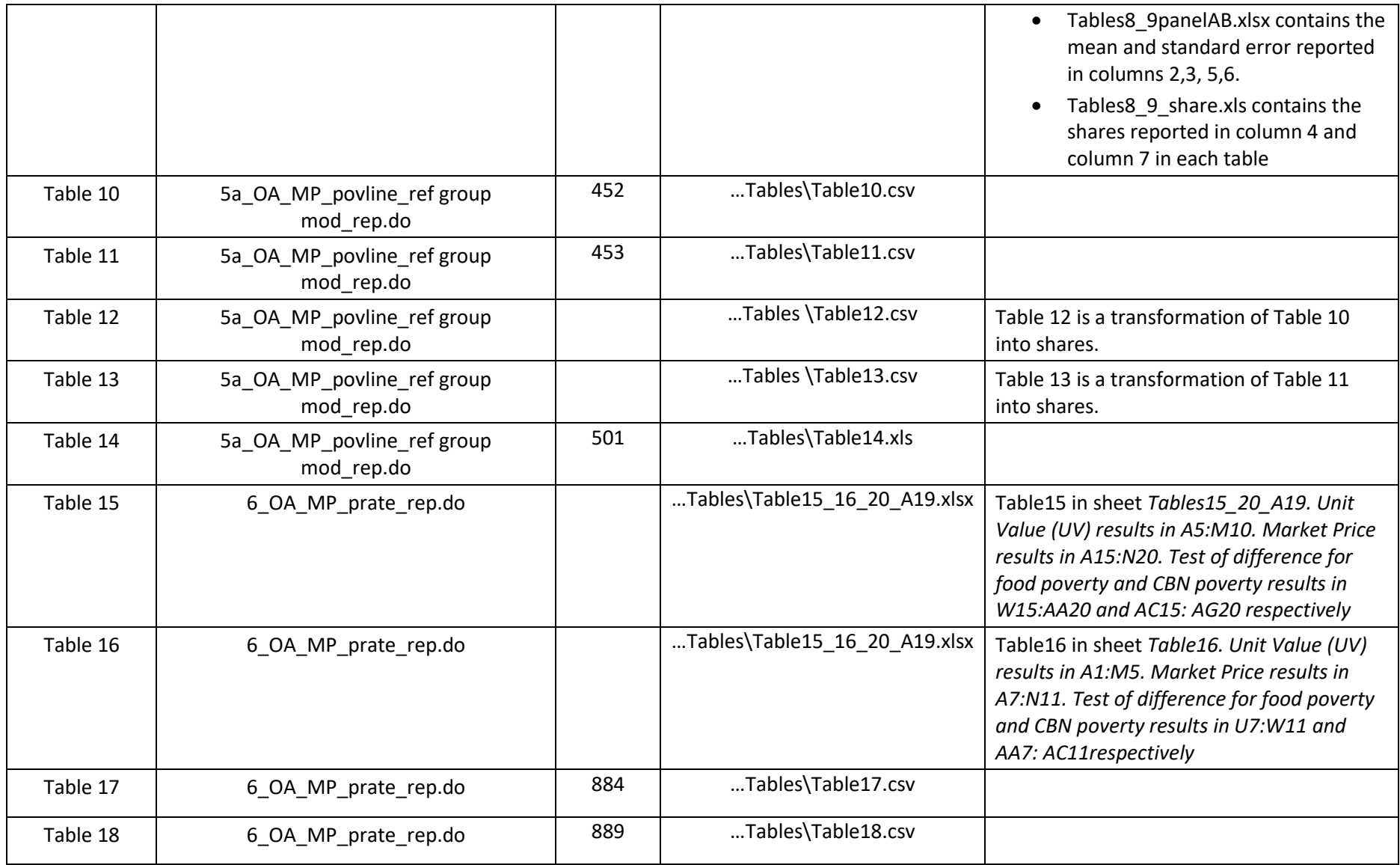

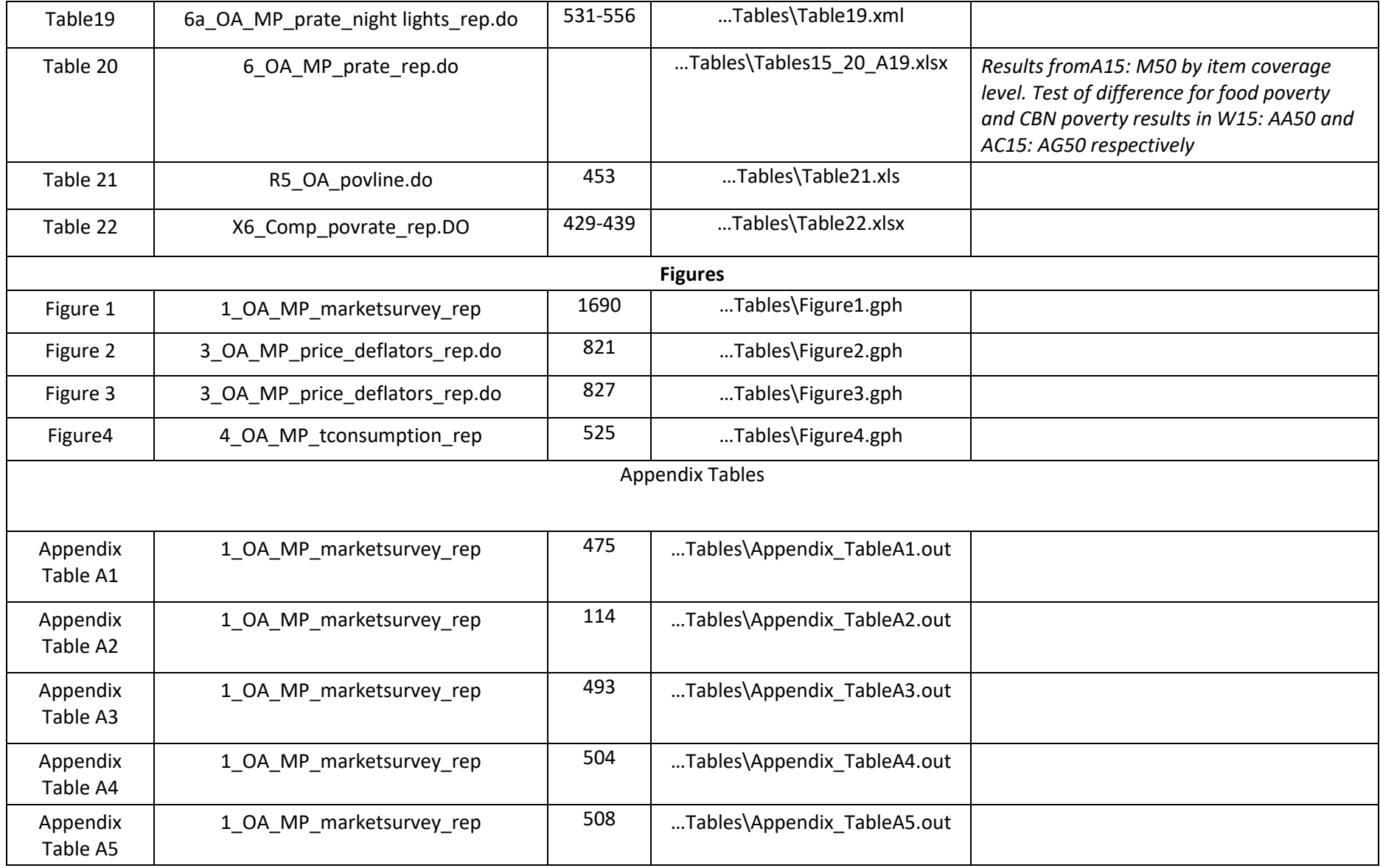

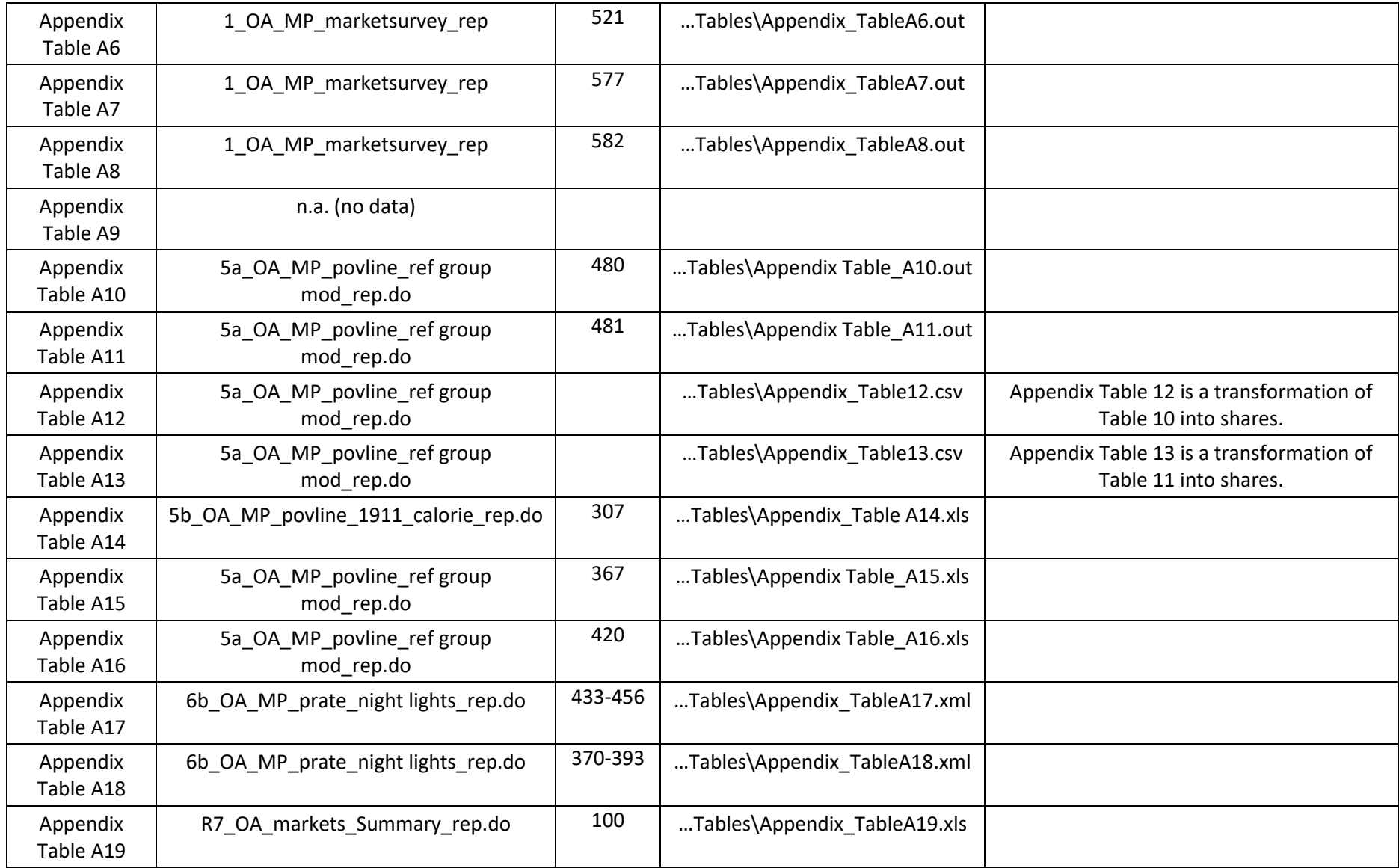

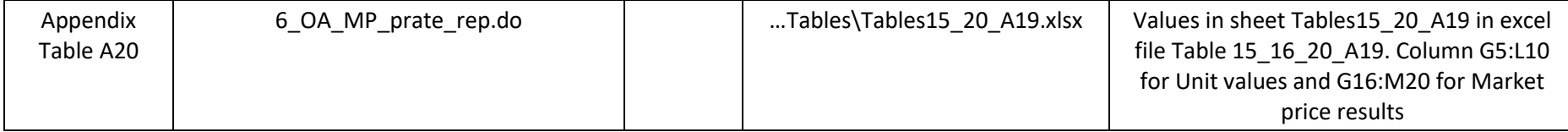